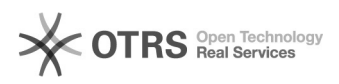

# **Inclusão de edições** 23/09/2017 18:54:32

## **Imprimir Artigo FAQ**

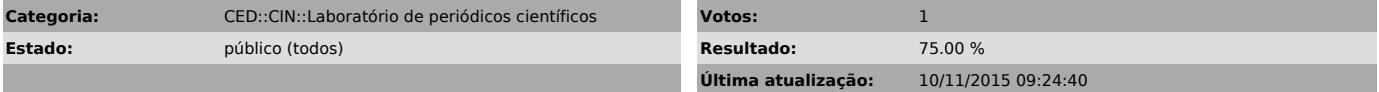

#### *Problema (público)*

Como incluir edições?

### *Solução (público)*

Entre no sistema com Editor - Clique no link Incluir Edição - Dentro da página Incluir Edição preencha os dados de Identificação (volume, número, ano, título, se houver.)